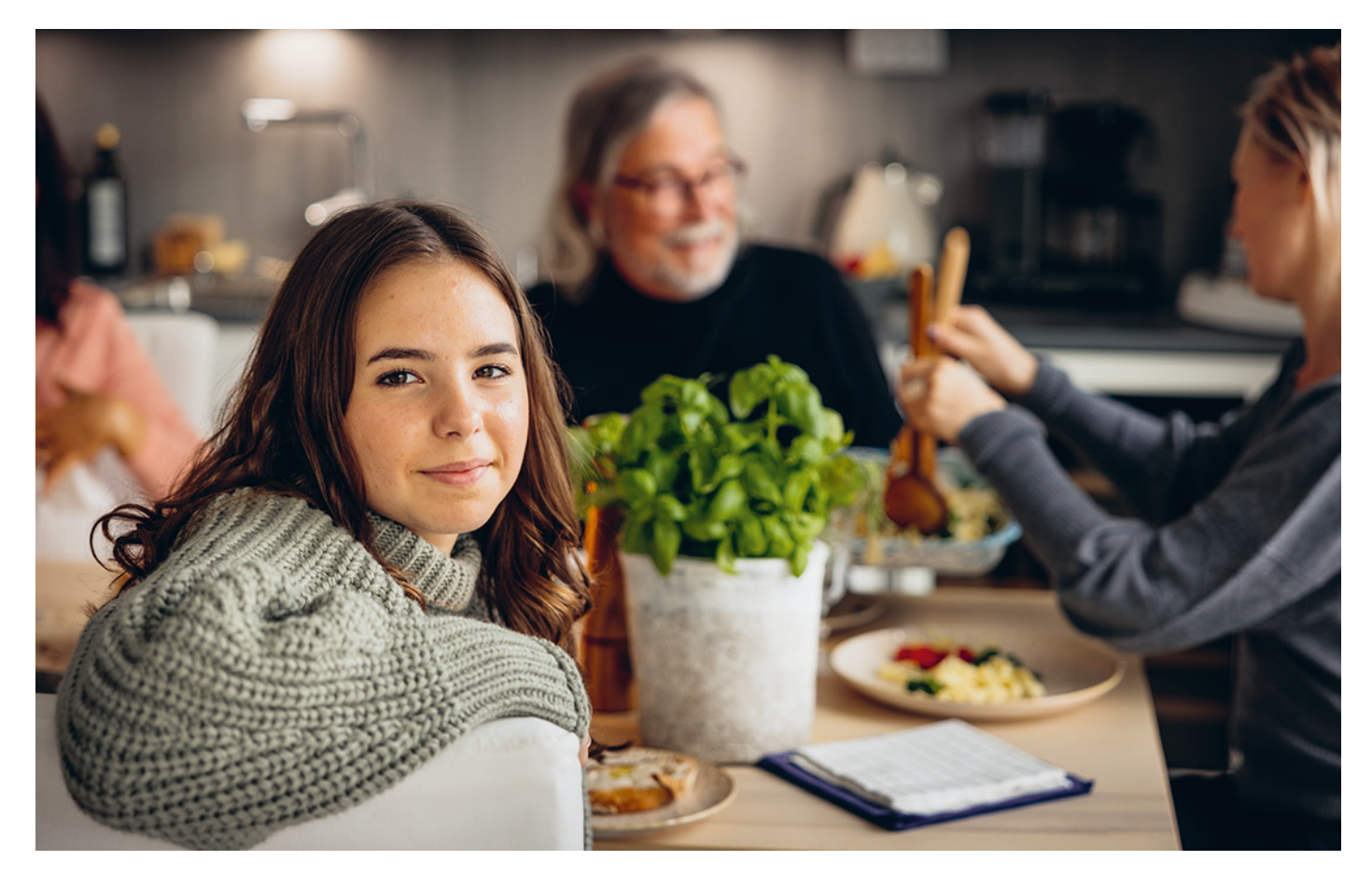

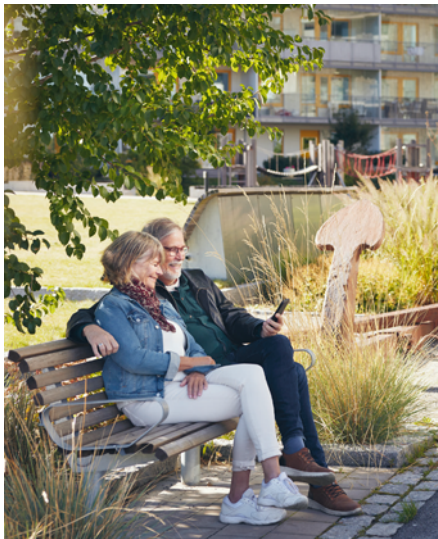

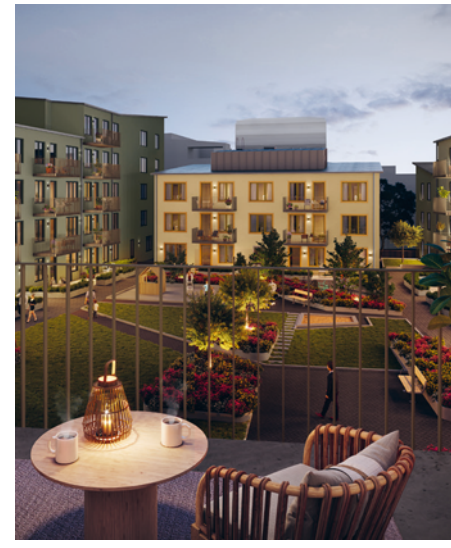

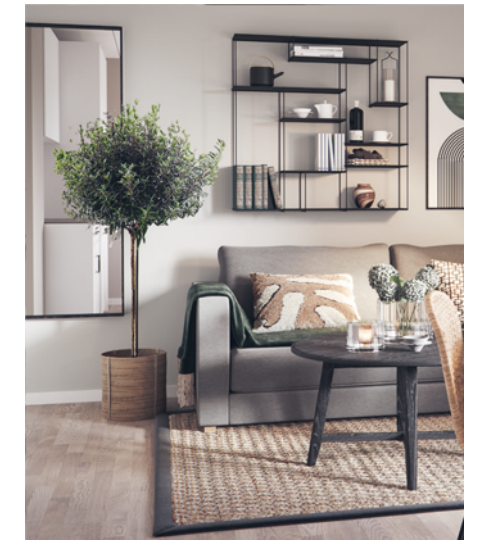

# **ÅRSREDOVISNING 2023**

HSB Brf Rosenfeldt i Karlskrona

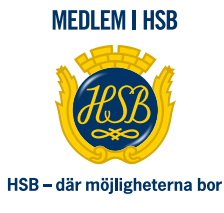

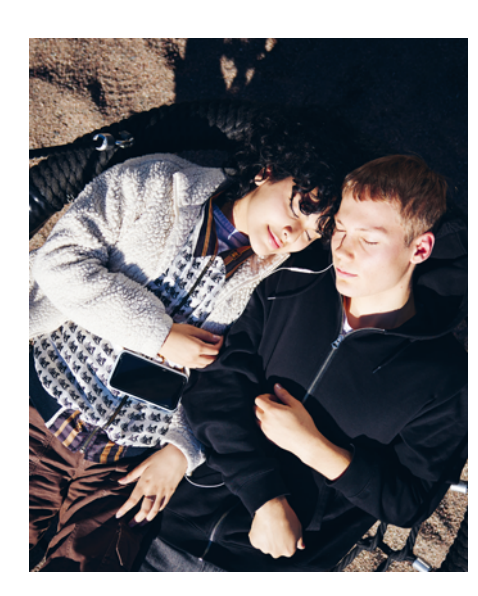

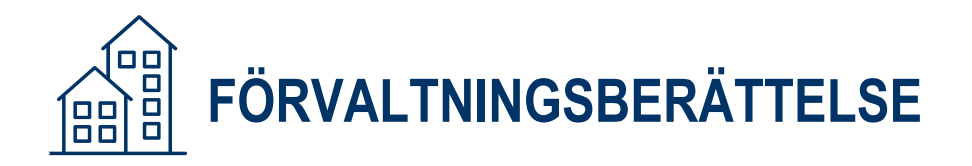

# **VERKSAMHETEN**

Styrelsen för HSB Brf Rosenfeldt i Karlskrona med säte i Karlskrona org.nr. 735000-1843 får härmed avge årsredovisning för räkenskapsåret 2023

# ALLMÄNT OM VERKSAMHETEN

Föreningen är ett privatbostadsföretag (äkta bostadsrättsförening) enligt inkomstskattelagen (1999:1229). Föreningen har till ändamål att främja medlemmarnas ekonomiska intresse genom att i föreningens hus upplåta bostäder till medlemmarna med nyttjanderätt och utan tidsbegränsning. Föreningen registrerades 1953. Föreningens stadgar registrerades senast 2018-08-15.

# **Föreningen äger och förvaltar**

Föreningen äger och förvaltar byggnaderna på fastigheten i Karlskrona kommun:

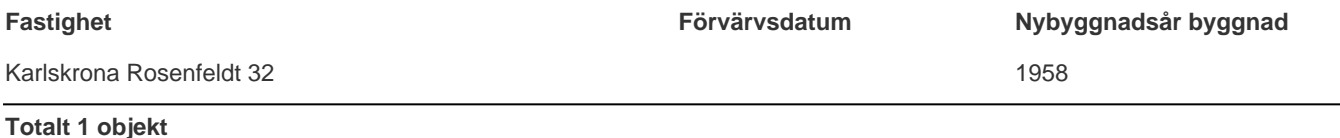

Fastigheten är fullvärdesförsäkrad i Blekinge Länsförsäkringar. I försäkringen ingår styrelseansvar. Hemförsäkring tecknas och bekostas individuellt av bostadsrättsinnehavarna, kollektivt bostadsrättstillägg ingår i föreningens fastighetsförsäkring. Nuvarande försäkringsavtal gäller t.o.m. 2024-12-31.

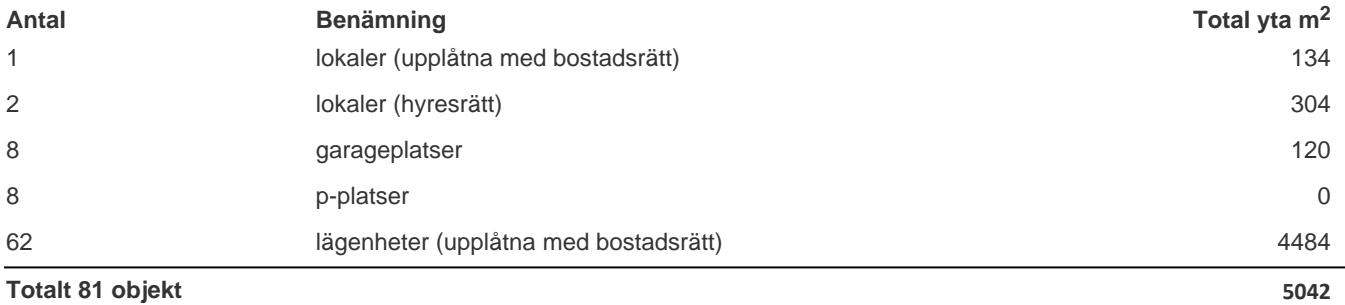

Föreningens lägenheter fördelas på: 11 st 1 rok, 17 st 2 rok, 8 st 3 rok, 25 st 4 rok, 1 st 5 rok.

# **Styrelsens sammansättning**

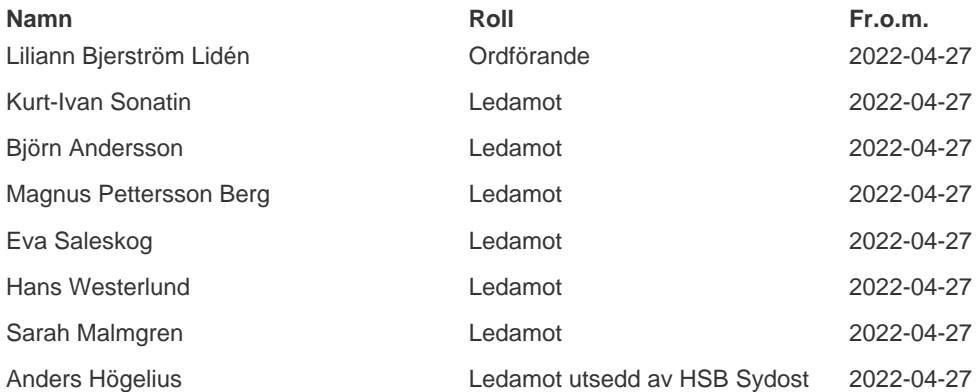

I tur att avgå från styrelsen vid ordinarie föreningsstämma är Eva Saleskog, Hans Westerlund, Kurt-Ivan Sonatin och Liliann Bjerström Lidén.

Styrelsen har under året hållit 9 protokollförda styrelsemöten.

Firman tecknas två i förening av Kurt-Ivan Sonatin, Liliann Bjerström Lidén, Björn Andersson och Hans Westerlund.

Revisorer har varit: Åsa Ehnbom med Conny Persson som suppleant valda av föreningen, samt en av HSB Riksförbund utsedd revisor hos BoRevision AB.

Valberedning har varit: Stefan Lindblad (ordförande) samt Carola Stjernberg, valda vid föreningsstämman.

## **Föreningsstämma**

Ordinarie föreningsstämma höll 2023-04-26. På stämman deltog 22 röstberättigade medlemmar.

# VÄSENTLIGA HÄNDELSER UNDER RÄKENSKAPSÅRET

Årsavgiften förändrades fr.o.m. 2023-01-01 med +2,5%. Dessutom upphörde överföring till inre fond fr.o.m 2023.

En förändring av årsavgiften med +2,5% per 2024-01-01 är registrerad.

Föreningen har en underhållsplan som redovisar fastighetens underhållsbehov. Föreningen har en investeringsplan som redovisar större åtgärder som kräver investering Underhållsplanen används både för planering av tekniskt underhåll och för ekonomisk planering.

Styrelsen har beslutat och genomfört reservation till föreningens underhållsfond i enlighet med gällande stadgar.

Senaste stadgeenliga fastighetsbesiktning utfördes i enlighet med föreningens underhållsplan den 2023-08-17.

Under året har föreningen haft gemensamma aktiviteter i form av jubileumsfirande, sommarfest, julpyntning och julbord.

**Sedan föreningen startade har följande större åtgärder genomförts:**

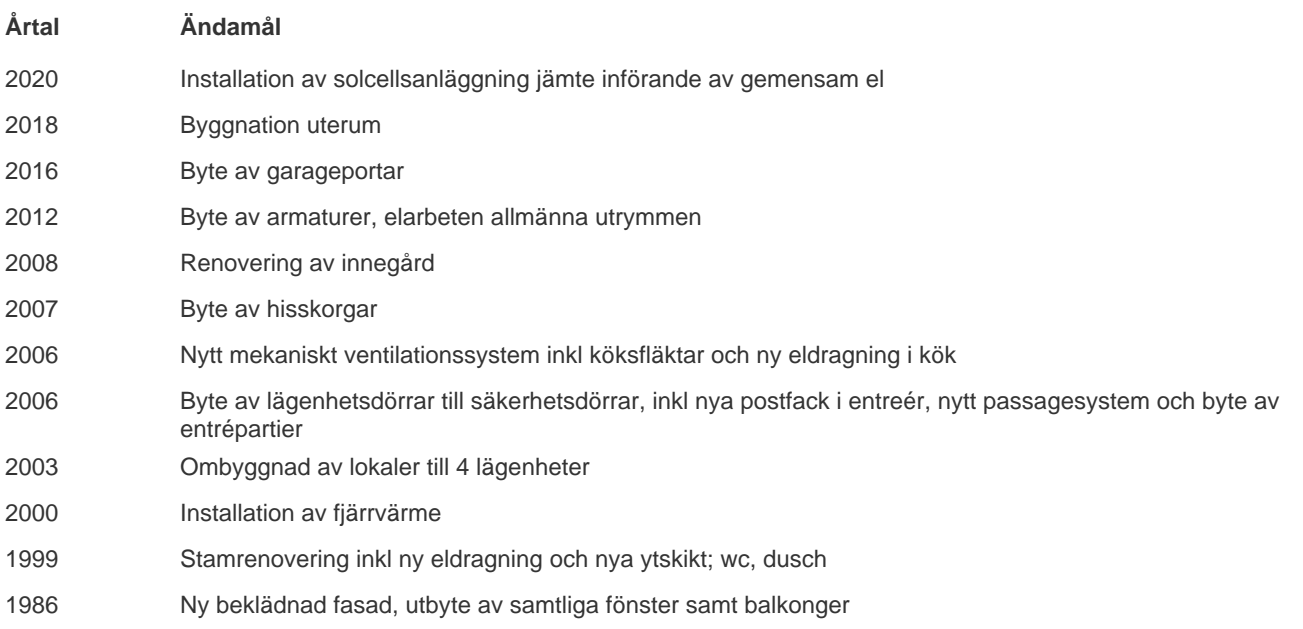

Under år 2023 har föreningens 30-åriga underhållsplan uppdaterats. Föreningen har avtal med HSB om aktiv underhållsplan. Tjänsten innebär att föreningen får hjälp med sin underhållsplanering av HSB genom digitalt verktyg och okulär besiktning.

# **Föreningen planerar följande större åtgärder under de närmaste 5 åren:**

Observera att planen kan komma att revideras.

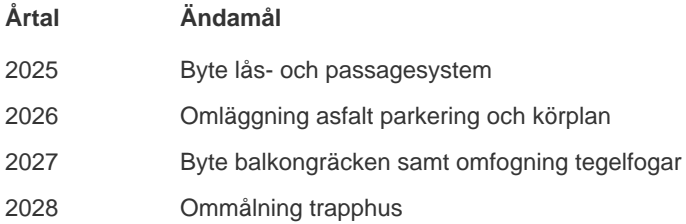

Den förväntade framtida utvecklingen visar att avgiftshöjningar kommer att följa bostadsrättsföreningens kostnadsutveckling under förutsättning att inga oförutsedda händelser inträffar.

# **MEDLEMSINFORMATION**

Under året har 5 bostadsrätter överlåtits och 0 upplåtits.

Vid räkenskapsårets början var medlemsantalet 88 och under året har det tillkommit 5 och avgått 6 medlemmar.

Antalet medlemmar vid räkenskapsårets slut var 87.

# **FLERÅRSÖVERSIKT**

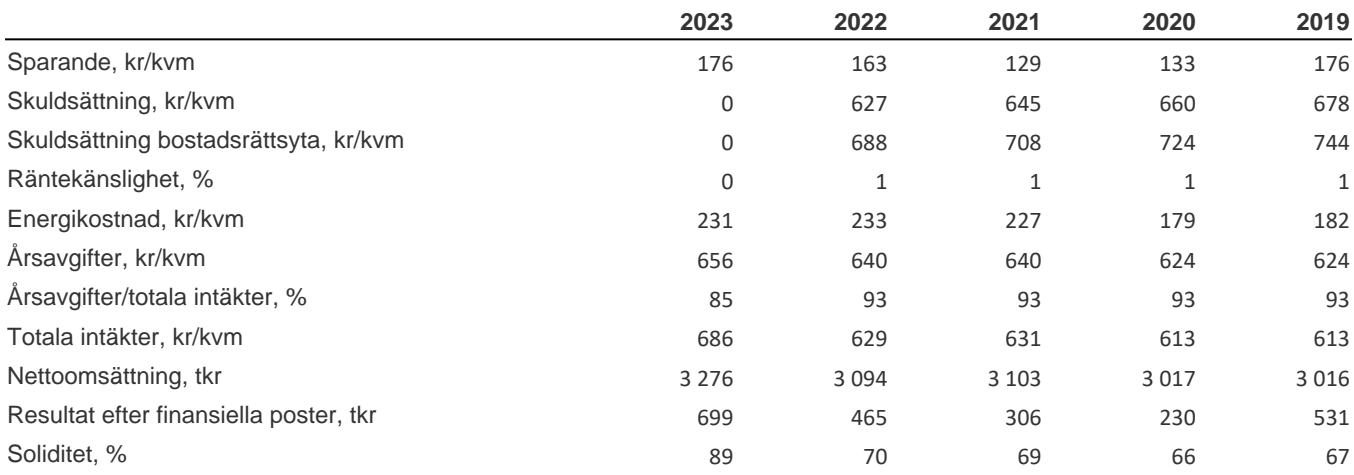

Förklaringar till nyckeltal som används i denna årsredovisning. Notera att definitioner och klassificeringar kan variera mellan olika bolag och år.

Sparande: (här i betydelsen underliggande kassaflöde per kvadratmeter) Årets resultat med återläggning av avskrivningar, kostnader för planerat underhåll, eventuella utrangeringar och eventuella exceptionella/jämförelsestörande poster per kvadratmeter totalyta (boyta och lokalyta). Ett förenklat mått på föreningens utrymme för långsiktigt genomsnittligt underhåll per kvadratmeter.

Skuldsättning: Totala räntebärande skulder (banklån) per kvadratmeter total yta (boyta och lokalyta) på bokslutsdagen. Ett indikativt mått på föreningens risk och finansieringsmöjlighet.

Skuldsättning bostadsrättsyta: Totala räntebärande skulder (banklån) per kvadratmeter bostadsrättsyta på bokslutsdagen. Ett indikativt mått på föreningens risk och finansieringsmöjlighet.

Räntekänslighet: En procent av de totala räntebärande skulderna på bokslutsdagen delat med de totala årsavgifterna under räkenskapsåret. Ett mått på hur mycket årsavgifterna behöver höjas för oförändrat resultat om föreningens genomsnittsränta ökar med en procentenhet, allt annat lika.

Energikostnad: Föreningens totala kostnader för vatten, värme och el per kvadratmeter total yta (boyta och lokalyta).

Årsavgifter: Årsavgifter per kvadratmeter bostadsrättsyta. Ett genomsnittligt mått på medlemmarnas årsavgift till föreningen per kvadratmeter upplåten med bostadsrätt.

Årsavgifter/totala intäkter %: Årsavgifternas andel av föreningens totala intäkter under räkenskapsåret.

Totala intäkter, kr/kvm: Föreningens totala intäkter per kvadratmeter total yta (boyta och lokalyta).

Nettoomsättning i tkr: Föreningens nettoomsättning under räkenskapsåret.

Resultat efter finansiella poster i tkr: Föreningens resultat efter finansiella poster under räkenskapsåret.

Soliditet %: Föreningens redovisade egna kapital delat med total redovisad balansomslutning. Nyckeltalet har mycket begränsad relevans i en bostadsrättsförening.

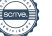

# **FÖRÄNDRINGAR I EGET KAPITAL**

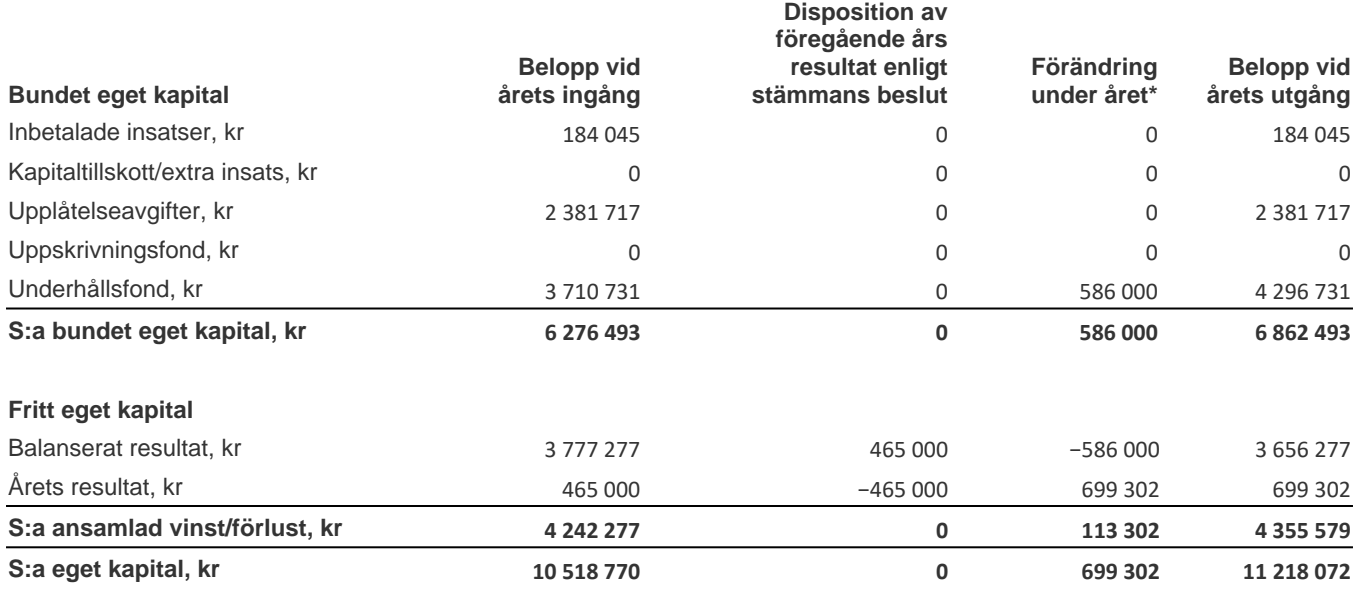

\* Under året har reservation till underhållsfond gjorts med 586 000 kr samt ianspråktagande skett med 0 kr

# **RESULTATDISPOSITION**

Enligt föreningens registrerade stadgar är det styrelsen som beslutar om reservation till eller ianspråktagande från underhållsfonden.

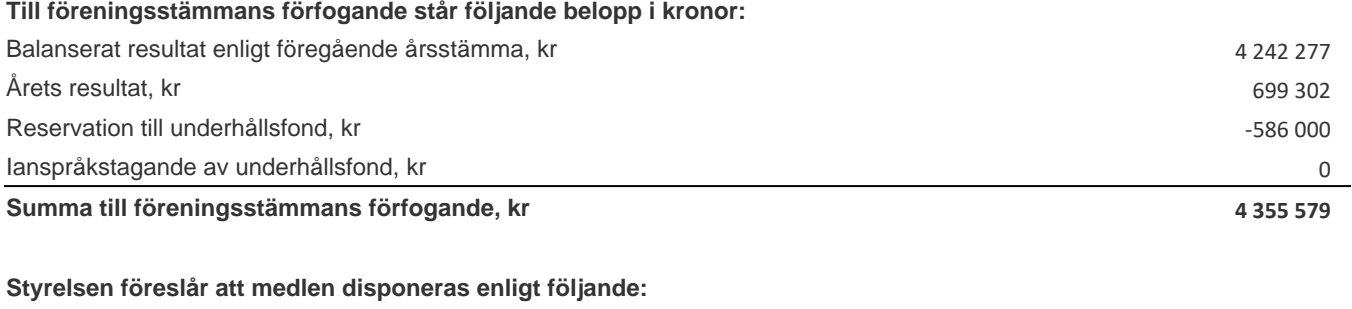

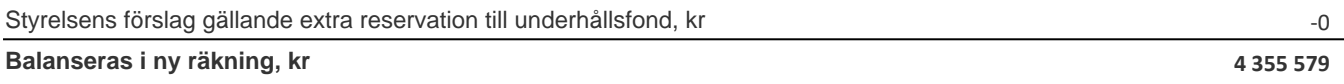

Ytterligare upplysningar gällande föreningens resultat och ekonomiska ställning finns i efterföljande resultat- och balansräkning med tillhörande noter

# RESULTATRÄKNING

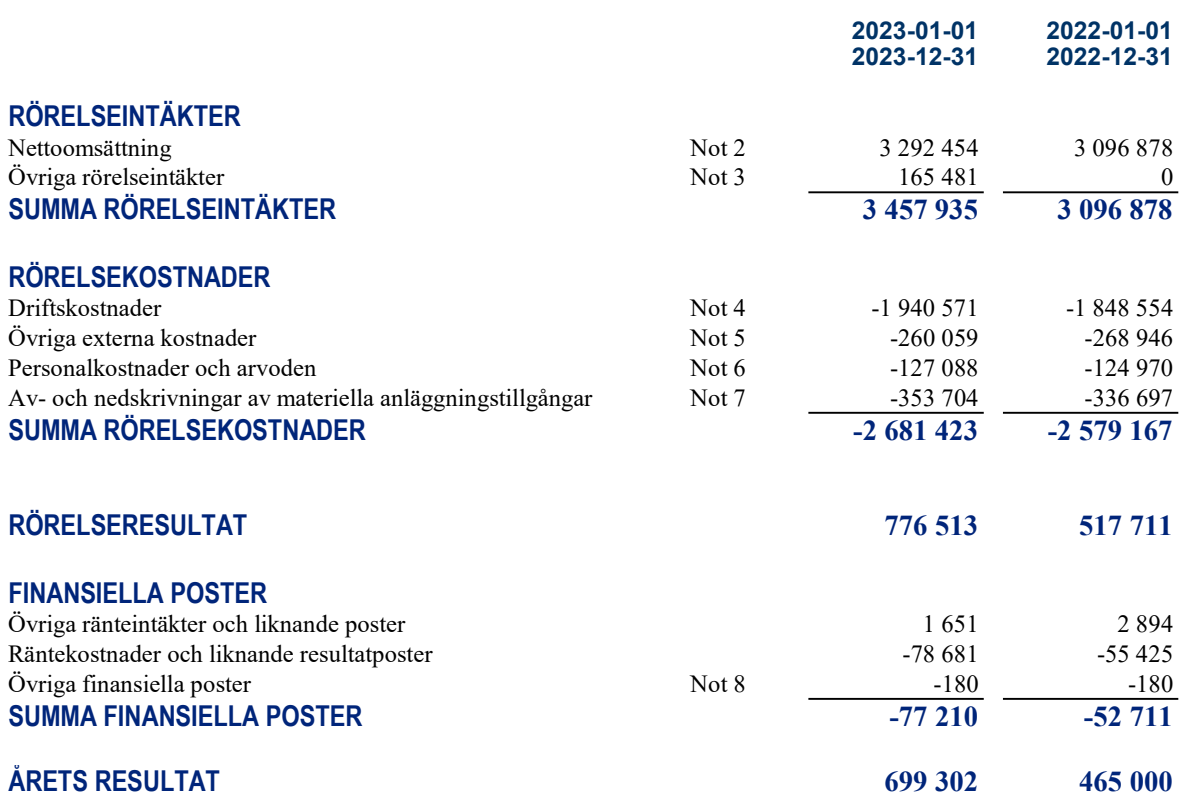

 $\overline{\phantom{0}}$ 

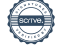

# BALANSRÄKNING

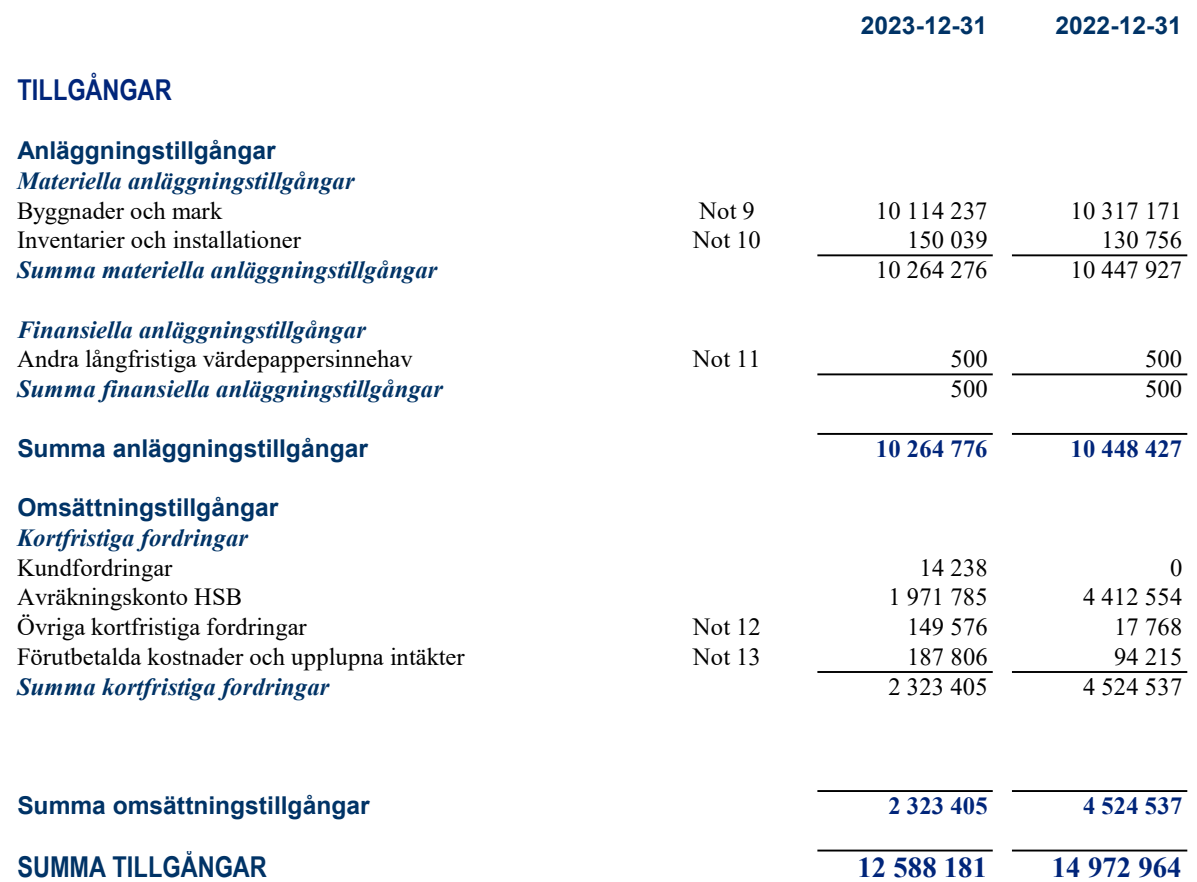

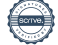

# **BALANSRÄKNING**

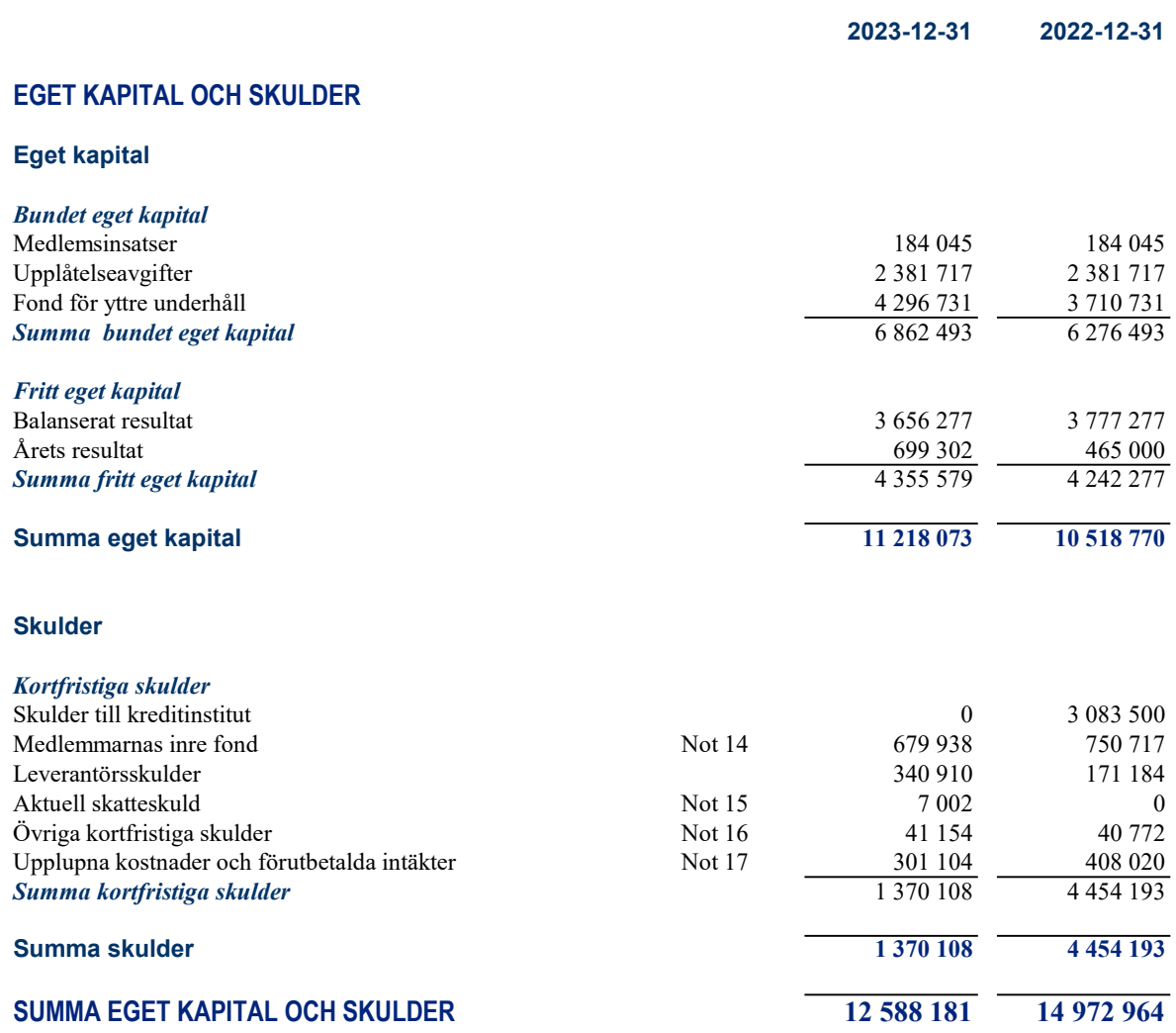

 $\overline{\phantom{0}}$ 

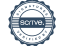

# KASSAFLÖDESANALYS

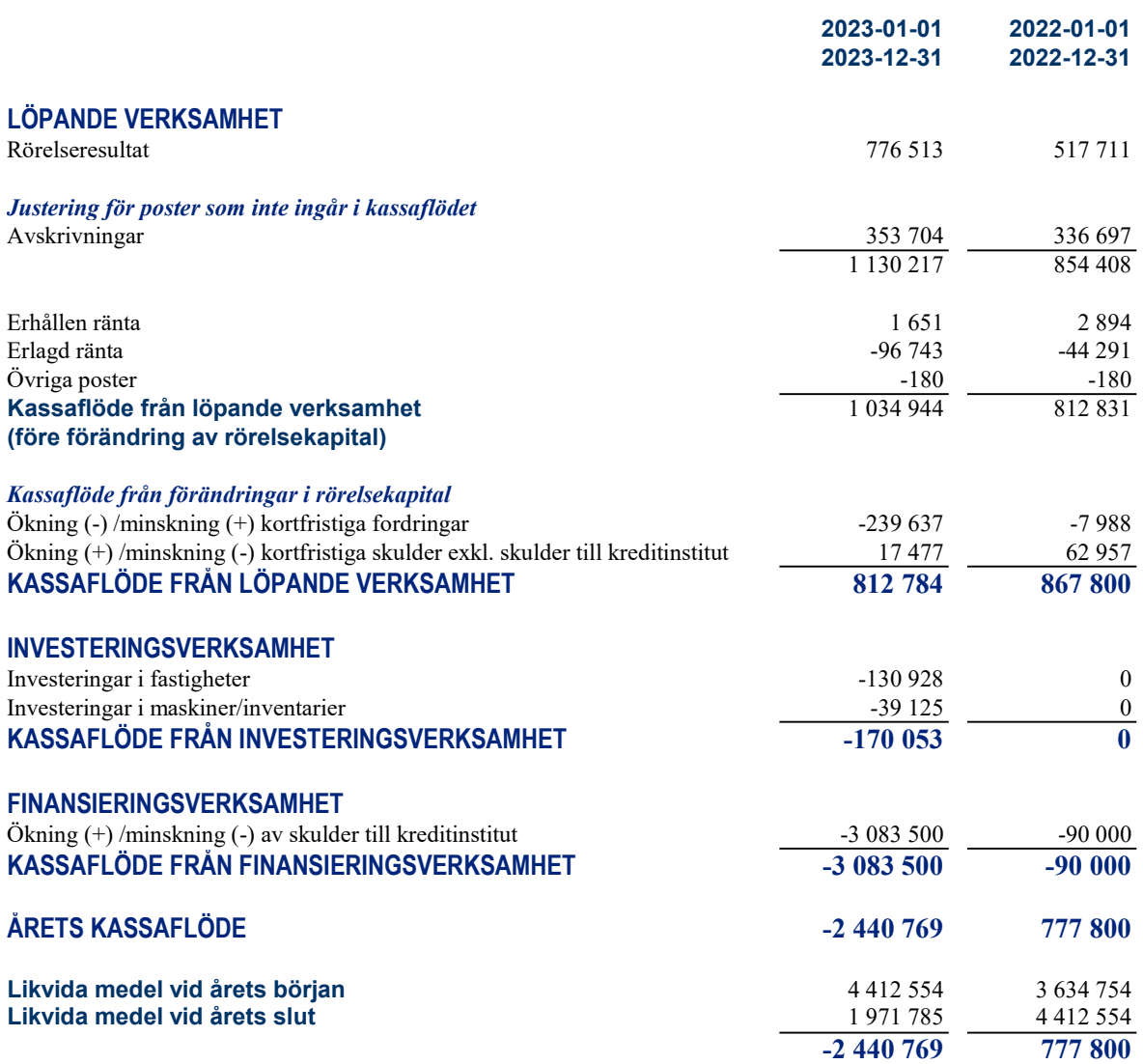

I kassaflödesanalysen medräknas föreningens avräkningskonto och kortfristiga placeringar hos HSB in i de likvida medlen.

L

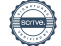

# NOTER

## Not 1 REDOVISNINGS- OCH VÄRDERINGSPRINCIPER

#### Regelverk för årsredovisningar och redovisningsvaluta

Årsredovisningen har upprättats med tillämpning av årsredovisningslagen (1995:1554) och BFNAR 2012:1 Årsredovisning och koncernredovisning (K3) samt BFNAR 2023:1 om kompletterande upplysningar i bostadsrättsföreningars årsredovisningar.

Belopp anges i svenska kronor om inget annat anges.

#### Allmänna värderingsprinciper

Materiella anläggningstillgångar redovisas till anskaffningsvärde minskat med ackumulerade avskrivningar och nedskrivningar. Fordringar har upptagits till de belopp varmed de beräknas inflyta, övriga tillgångar och avsättningar har värderats till anskaffningsvärde om inte annat anges. Skulder har värderats till historiska anskaffningsvärden förutom vissa finansiella skulder som värderats till verkligt värde. Inkomster redovisas till verkligt värde av vad föreningen fått eller beräknas få. Det innebär att föreningen redovisar inkomster till nominellt belopp (fakturabelopp).

#### Avskrivningsperioder

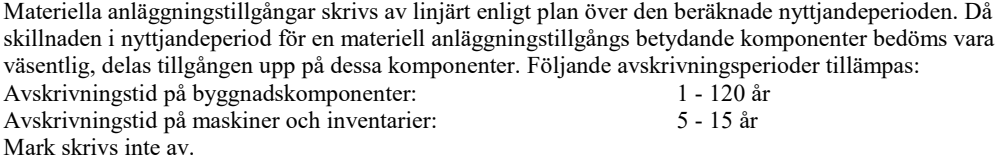

#### Fond för yttre underhåll

Reservering för framtida underhåll av föreningens tillgångar beräknas utifrån föreningens underhållsplan. Styrelsen är behörigt organ för beslut om underhållsplan och reservering till, respektive ianspråktagande av, fond för yttre underhåll. Fond för yttre underhåll utgör en del av föreningens säkerställande av medel för underhåll av föreningens tillgångar.

#### Klassificering av lång- och kortfristig skuld till kreditinstitut

Skuld till kreditinstitut som vid räkenskapsårets slut har en återstående bindningstid på över ett år klassificeras som långfristig. Skuld till kreditinstitut som vid räkenskapsårets slut har en återstående bindningstid på under ett år och del av långfristig skuld till kreditinstitut som ska amorteras inom ett år från räkenskapsårets slut klassificeras som kortfristig skuld. Klassificeringen sker oavsett om avsikten är att förlänga eller avsluta krediten.

#### **Beskattning**

Bostadsrättsföreningar, som skattemässigt är att betrakta som privatbostadsföretag, betalar inte inkomstskatt för resultat som är hänförligt till fastigheten. Resultat från verksamhet som saknar koppling till fastigheten beskattas enligt gällande skatteregler.

Föreningen betalar fastighetsavgift, fastighetsskatt och skatt på utbetalning av tjänsteinkomster enligt gällande skatteregler.

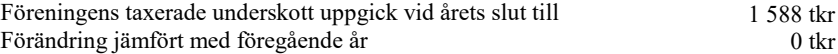

#### Kassaflödesanalys

Kassaflödesanalysen visar förändringar av företagets likvida medel under räkenskapsåret. Denna har upprättats enligt den indirekta metoden.

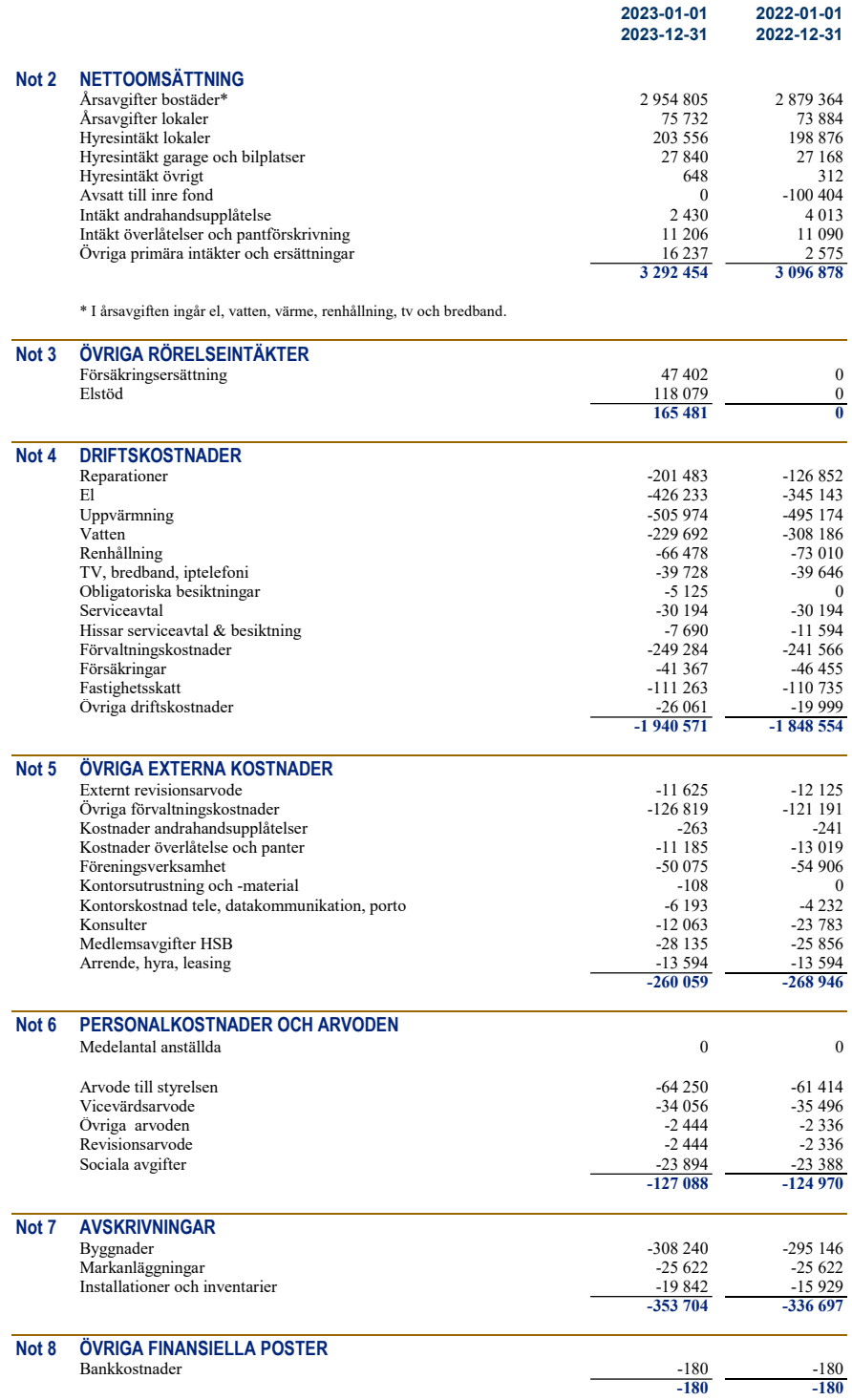

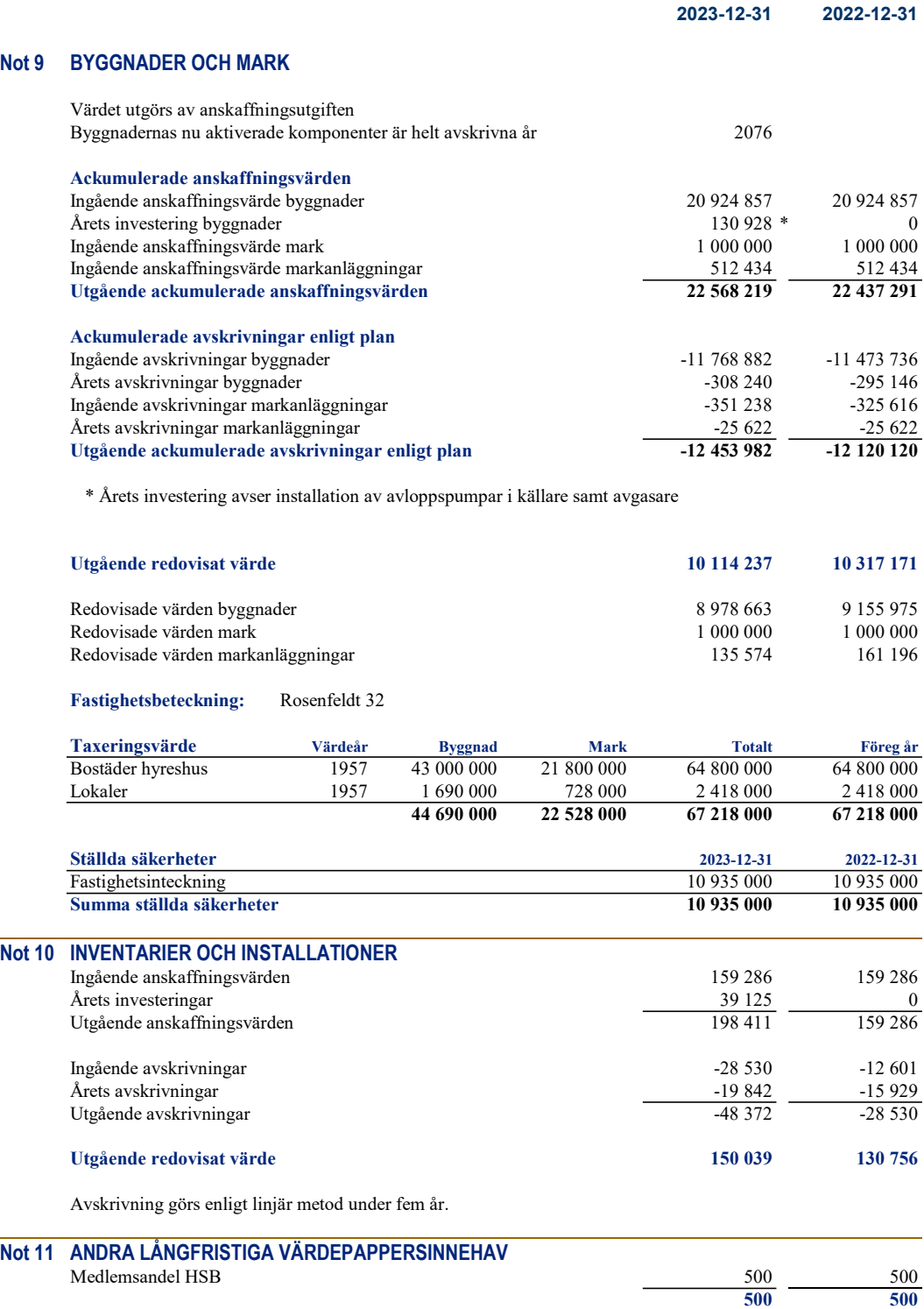

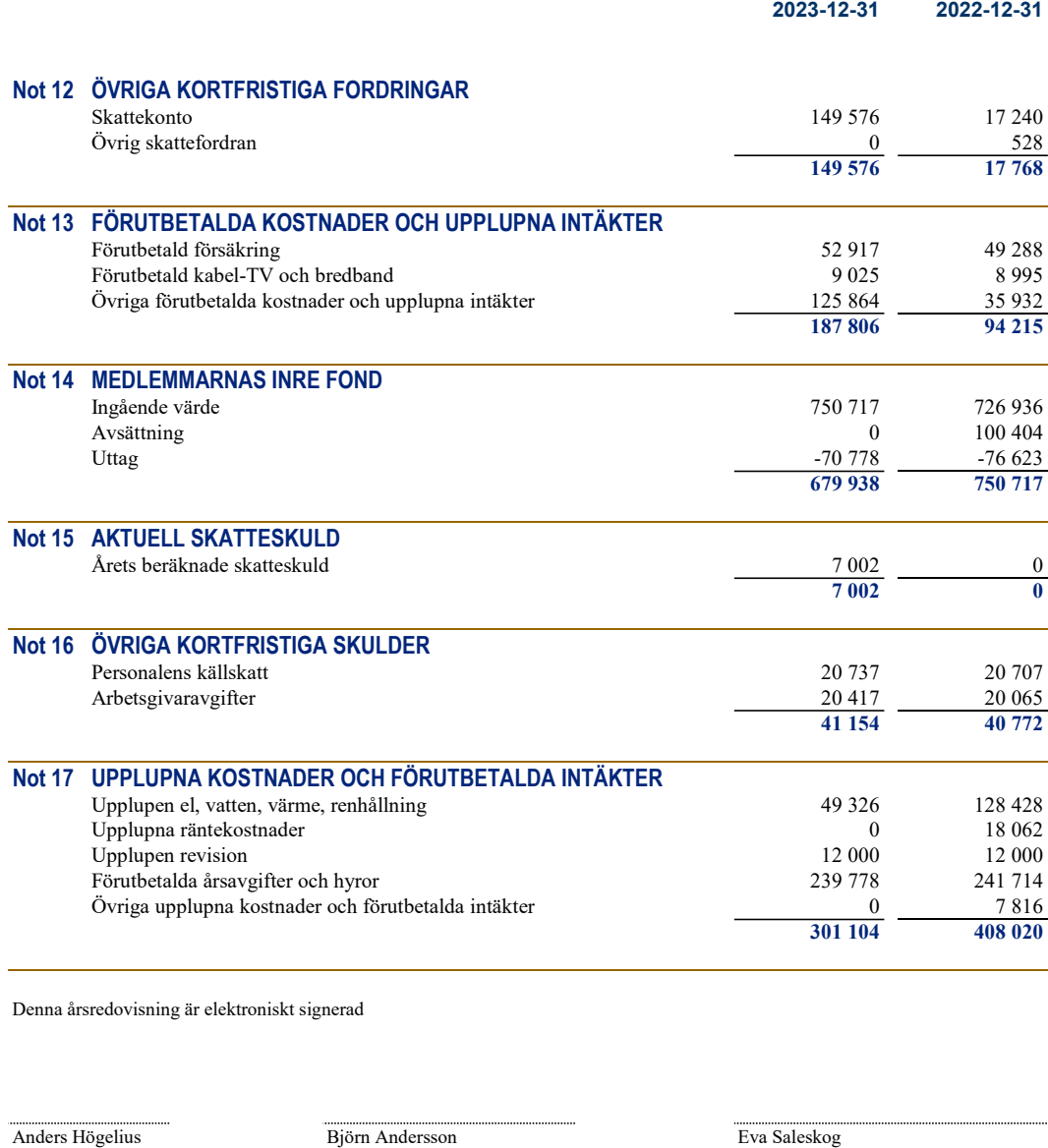

Magnus Pettersson Berg Sarah Malmgren

Vår revisionsberättelse har lämnats den dag som framgår av vår elektroniska underskrift

Åsa Ehnbom Carl Fagergren Revisor vald av föreningsstämman

Revisor utsedd av HSB Riksförbund

Hans Westerlund Kurt-Ivan Sonatin Liliann Bjerström Lidén

 $\frac{1}{2}$ 

# **REVISIONSBERÄTTELSE**

Till föreningsstämman i HSB Brf Rosenfeldt i Karlskrona, org.nr. 735000-1843

# **Rapport om årsredovisningen**

### **Uttalanden**

Vi har utfört en revision av årsredovisningen för HSB Brf Rosenfeldt i Karlskrona för räkenskapsåret 2023.

Enligt vår uppfattning har årsredovisningen upprättats i enlighet med årsredovisningslagen och ger en i alla väsentliga avseenden rättvisande bild av föreningens finansiella ställning per den 31 december 2023 och av dess finansiella resultat och kassaflöde för året enligt årsredovisningslagen. Förvaltningsberättelsen är förenlig med årsredovisningens övriga delar.

Vi tillstyrker därför att föreningsstämman fastställer resultaträkningen och balansräkningen.

### **Grund för uttalanden**

Vi har utfört revisionen enligt god revisionssed i Sverige. Revisorernas ansvar enligt denna sed beskrivs närmare i avsnitten Revisorn utsedd av HSB Riksförbunds ansvar och Den föreningsvalda revisorns ansvar.

Vi är oberoende i förhållande till föreningen enligt god revisorssed i Sverige. Revisorn från BoRevision har fullgjort sitt yrkesetiska ansvar enligt dessa krav.

Vi anser att de revisionsbevis vi har inhämtat är tillräckliga och ändamålsenliga som grund för våra uttalanden.

#### **Styrelsens ansvar**

Det är styrelsen som har ansvaret för att årsredovisningen upprättas och att den ger en rättvisande bild enligt årsredovisningslagen. Styrelsen ansvarar även för den interna kontroll som den bedömer är nödvändig för att upprätta en årsredovisning som inte innehåller några väsentliga felaktigheter, vare sig dessa beror på oegentligheter eller misstag.

Vid upprättandet av årsredovisningen ansvarar styrelsen för bedömningen av föreningens förmåga att fortsätta verksamheten. Den upplyser, när så är tillämpligt, om förhållanden som kan påverka förmågan att fortsätta verksamheten och att använda antagandet om fortsatt drift. Antagandet om fortsatt drift tillämpas dock inte om styrelsen avser att likvidera föreningen, upphöra med verksamheten eller inte har något realistiskt alternativ till att göra något av detta.

#### **Revisorn utsedd av HSB Riksförbunds ansvar**

Jag har utfört revisionen enligt International Standards on Auditing (ISA) och god revisionssed i Sverige. Mitt mål är att uppnå en rimlig grad av säkerhet om huruvida årsredovisningen som helhet inte innehåller några väsentliga felaktigheter, vare sig dessa beror på oegentligheter eller misstag, och att lämna en revisionsberättelse som innehåller våra uttalanden. Rimlig säkerhet är en hög grad av säkerhet, men är ingen garanti för att en revision som utförs enligt ISA och god revisionssed i Sverige alltid kommer att upptäcka en väsentlig felaktighet om en sådan finns. Felaktigheter kan uppstå på grund av oegentligheter eller misstag och anses vara väsentliga om de enskilt eller tillsammans rimligen kan förväntas påverka de ekonomiska beslut som användare fattar med grund i årsredovisningen.

Som del av en revision enligt ISA använder jag professionellt omdöme och har en professionellt skeptisk inställning under hela revisionen. Dessutom:

- identifierar och bedömer jag riskerna för väsentliga felaktigheter i årsredovisningen, vare sig dessa beror på oegentligheter eller misstag, utformar och utför granskningsåtgärder bland annat utifrån dessa risker och inhämtar revisionsbevis som är tillräckliga och ändamålsenliga för att utgöra en grund för mina uttalanden. Risken för att inte upptäcka en väsentlig felaktighet till följd av oegentligheter är högre än för en väsentlig felaktighet som beror på misstag, eftersom oegentligheter kan innefatta agerande i maskopi, förfalskning, avsiktliga utelämnanden, felaktig information eller åsidosättande av intern kontroll.
- skaffar jag mig en förståelse av den del av föreningens interna kontroll som har betydelse för min revision för att utforma granskningsåtgärder som är lämpliga med hänsyn till omständigheterna, men inte för att uttala mig om effektiviteten i den interna kontrollen.
- utvärderar jag lämpligheten i de redovisningsprinciper som används och rimligheten i styrelsens uppskattningar i redovisningen och tillhörande upplysningar.
- drar jag en slutsats om lämpligheten i att styrelsen använder antagandet om fortsatt drift vid upprättandet av årsredovisningen. Jag drar också en slutsats, med grund i de inhämtade revisionsbevisen, om huruvida det finns någon väsentlig osäkerhetsfaktor som avser sådana händelser eller förhållanden som kan leda till betydande tvivel om föreningens förmåga att fortsätta verksamheten. Om jag drar slutsatsen att det finns en väsentlig osäkerhetsfaktor, måste jag i revisionsberättelsen fästa uppmärksamheten på upplysningarna i årsredovisningen om den väsentliga osäkerhetsfaktorn eller, om sådana upplysningar är otillräckliga, modifiera uttalandet om årsredovisningen. Mina slutsatser baseras på de revisionsbevis som inhämtas fram till datumet för revisionsberättelsen. Dock kan framtida händelser eller förhållanden göra att en förening inte längre kan fortsätta verksamheten.
- utvärderar jag den övergripande presentationen, strukturen och innehållet i årsredovisningen, däribland upplysningarna, och om årsredovisningen återger de underliggande transaktionerna och händelserna på ett sätt som ger en rättvisande bild.

Jag måste informera styrelsen om bland annat revisionens planerade omfattning och inriktning samt tidpunkten för den. Jag måste också informera om betydelsefulla iakttagelser under revisionen, däribland de eventuella betydande brister i den interna kontrollen som jag identifierat.

#### **Den föreningsvalda revisorns ansvar**

Jag har utfört en revision enligt bostadsrättslagen och tillämpliga delar av lagen om ekonomiska föreningar. Mitt mål är att uppnå en rimlig grad av säkerhet om huruvida årsredovisningen har upprättats i enlighet med årsredovisningslagen och om årsredovisningen ger en rättvisande bild av föreningens resultat och ställning.

# **Rapport om andra krav enligt lagar, andra författningar samt stadgar**

## **Uttalanden**

Utöver vår revision av årsredovisningen har vi även utfört en revision av styrelsens förvaltning för HSB Brf Rosenfeldt i Karlskrona för räkenskapsåret 2023 samt av förslaget till dispositioner beträffande föreningens vinst eller förlust.

Vi tillstyrker att föreningsstämman disponerar resultatet enligt förslaget i förvaltningsberättelsen och beviljar styrelsens ledamöter ansvarsfrihet för räkenskapsåret.

## **Styrelsens ansvar**

Det är styrelsen som har ansvaret för förslaget till dispositioner beträffande föreningens vinst eller förlust. Vid förslag till utdelning innefattar detta bland annat en bedömning av om utdelningen är försvarlig med hänsyn till de krav som föreningens verksamhetsart, omfattning och risker ställer på storleken av föreningens egna kapital, konsolideringsbehov, likviditet och ställning i övrigt.

# **Grund för uttalanden**

Vi har utfört revisionen enligt god revisionssed i Sverige. Vårt ansvar enligt denna beskrivs närmare i avsnittet Revisorns ansvar. Vi är oberoende i förhållande till föreningen enligt god revisorssed i Sverige. Revisorn utsedd av HSB Riksförbund har i övrigt fullgjort sitt yrkesetiska ansvar enligt dessa krav.

Vi anser att de revisionsbevis vi har inhämtat är tillräckliga och ändamålsenliga som grund för våra uttalanden.

Styrelsen ansvarar för föreningens organisation och förvaltningen av föreningens angelägenheter. Detta innefattar bland annat att fortlöpande bedöma föreningens ekonomiska situation och att tillse att föreningens organisation är utformad så att bokföringen, medelsförvaltningen och föreningens ekonomiska angelägenheter i övrigt kontrolleras på ett betryggande sätt.

#### **Revisorns ansvar**

Vårt mål beträffande revisionen av förvaltningen, och därmed vårt uttalande om ansvarsfrihet, är att inhämta revisionsbevis för att med en rimlig grad av säkerhet kunna bedöma om någon styrelseledamot i något väsentligt avseende:

- företagit någon åtgärd eller gjort sig skyldig till någon försummelse som kan föranleda ersättningsskyldighet mot föreningen, eller
- på något annat sätt handlat i strid med bostadsrättslagen, tillämpliga delar av lagen om ekonomiska föreningar, årsredovisningslagen eller stadgarna.

Vårt mål beträffande revisionen av förslaget till dispositioner av föreningens vinst eller förlust, och därmed vårt uttalande om detta, är att med rimlig grad av säkerhet bedöma om förslaget är förenligt med bostadsrättslagen.

Rimlig säkerhet är en hög grad av säkerhet, men ingen garanti för att en revision som utförs enligt god revisionssed i Sverige alltid kommer att upptäcka åtgärder eller försummelser som kan föranleda ersättningsskyldighet mot föreningen, eller att ett förslag till dispositioner av föreningens vinst eller förlust inte är förenligt med bostadsrättslagen.

Som en del av en revision enligt god revisionssed i Sverige använder revisorn utsedd av HSB Riksförbund professionellt omdöme och har en professionellt skeptisk inställning under hela revisionen. Granskningen av förvaltningen och förslaget till dispositioner av föreningens vinst eller förlust grundar sig främst på revisionen av räkenskaperna. Vilka tillkommande granskningsåtgärder som utförs baseras på revisorn utsedd av HSB Riksförbunds professionella bedömning med utgångspunkt i risk och väsentlighet. Det innebär att vi fokuserar granskningen på sådana åtgärder, områden och förhållanden som är väsentliga för verksamheten och där avsteg och överträdelser skulle ha särskild betydelse för föreningens situation. Vi går igenom och prövar fattade beslut, beslutsunderlag, vidtagna åtgärder och andra förhållanden som är relevanta för vårt uttalande om ansvarsfrihet. Som underlag för vårt uttalande om styrelsens förslag till dispositioner beträffande föreningens vinst eller förlust har vi granskat om förslaget är förenligt med bostadsrättslagen.

## Malmö

Digitalt signerad av

Carl Fagergren BoRevision i Sverige AB Av HSB Riksförbund utsedd revisor Åsa Ehnbom Av föreningen vald revisor

# **ÅRSREDOVISNING 2023**

*Årsredovisning för 2023 avseende HSB Brf Rosenfeldt i Karlskrona signerades av följande personer med HSBs e-signeringstjänst i samarbete med Scrive.*

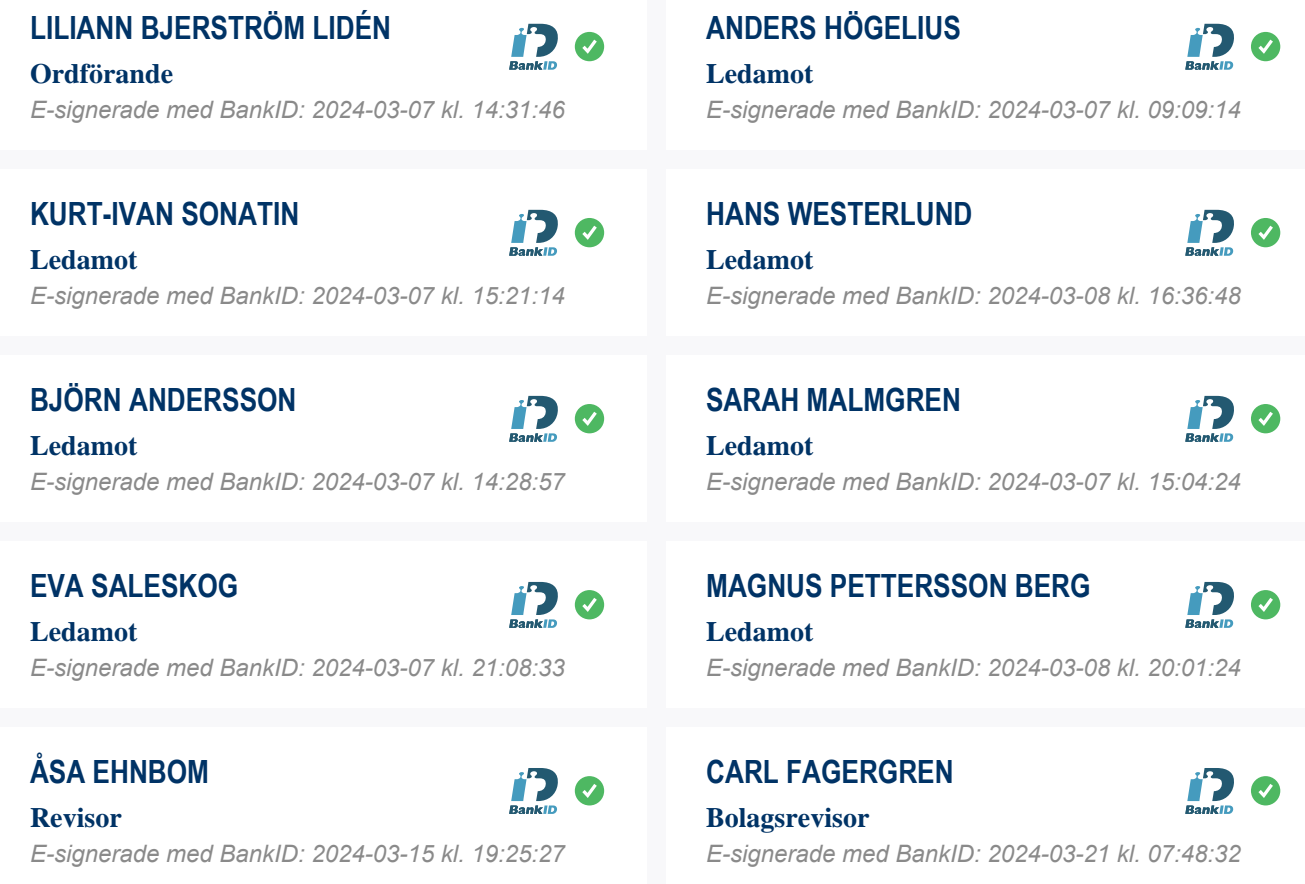

# **REVISIONSBERÄTTELSE 2023**

*E-signerade med BankID: 2024-03-15 kl. 19:27:25*

*Revisionsberättelsen för 2023 avseende HSB Brf Rosenfeldt i Karlskrona signerades av följande personer med HSBs e-signeringstjänst i samarbete med Scrive.*

# **ÅSA EHNBOM**

**Revisor**

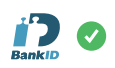

**CARL FAGERGREN Bolagsrevisor**

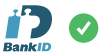

*E-signerade med BankID: 2024-03-21 kl. 07:48:14*

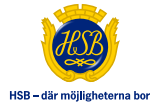

# **ORDLISTA**

# **ÅRSREDOVISNING**

En bostadsrättsförening är enligt bokföringslagen skyldig att för varje år upprätta en årsredovisning i enlighet med årsredovisningslagen. En årsredovisning består av en förvaltningsberättelse, en resultaträkning, en balansräkning samt en notförteckning. Av notförteckningen framgår vilka redovisnings- och värderingsprinciper som tillämpas samt detaljinformation om vissa poster i resultat- och balansräkningen.

## **FÖRVALTNINGSBERÄTTELSEN**

Styrelsen ska i förvaltningsberättelsen beskriva verksamhetens art och inriktning samt ägarförhållanden, det vill säga antalet medlemmar med eventuella förändringar under året. Verksamhetsbeskrivningen bör innehålla uppgifter om fastigheten, utfört och planerat underhåll, vilka som har haft uppdrag i föreningen samt avgifter. Även väsentliga ekonomiska händelser i övrigt under räkenskapsåret och efter dess utgång bör kommenteras, liksom viktiga ekonomiska förhållanden som inte framgår av resultat- och balansräkningen. Förvaltningsberättelsen ska innehålla styrelsens förslag till föreningsstämman om hur vinst eller förlust ska behandlas.

# **RESULTATRÄKNINGEN**

Resultaträkningen visar vilka intäkter och kostnader föreningen har haft under året. Intäkter minus kostnader är lika med årets redovisade överskott eller underskott. För en bostadsrättsförening gäller det att anpassa inkomsterna till utgifterna. Med andra ord ska årsavgifterna beräknas så att de täcker kassaflödespåverkande kostnader och dessutom skapar utrymme för framtida underhåll.

# **AVSKRIVNINGAR**

Avskrivningar representerar årets kostnad för nyttjandet av föreningens anläggningstillgångar. Anskaffningsvärdet för en anläggningstillgång fördelas på tillgångens bedömda nyttjandeperiod och belastar årsresultatet med en kostnad som benämns avskrivning. I not till byggnader och inventarier framgår även anskaffningsutgift och ackumulerad avskrivning, det vill säga den totala avskrivningen föreningen gjort under årens lopp.

## **BALANSRÄKNINGEN**

Balansräkningen visar föreningens tillgångar (tillgångssidan) och hur dessa finansieras (skuldsidan). På tillgångssidan redovisas anläggningstillgångar och omsättningstillgångar. På skuldsidan redovisas föreningens egna kapital, fastighetslån och övriga skulder. Det egna kapitalet indelas i bundet eget kapital som består av insatser, upplåtelseavgifter och fond för yttre underhåll samt fritt eget kapital som innefattar årets resultat och resultat från tidigare år (balanserat resultat eller ansamlad förlust).

## **ANLÄGGNINGSTILLGÅNGAR**

Tillgångar som är avsedda för långvarigt bruk inom föreningen. Den viktigaste anläggningstillgången är föreningens fastighet med mark och byggnader.

# **OMSÄTTNINGSTILLGÅNGAR**

Andra tillgångar än anläggningstillgångar. Omsättningstillgångar kan i allmänhet omvandlas till likvida medel inom ett år. Hit hör bland annat kortfristiga fordringar och vissa värdepapper samt kontanter (kassa) och banktillgodohavande.

### **KASSA OCH BANK**

Banktillgodohavanden och eventuell handkassa. Om föreningen har sina likvida medel på klientmedelskonto hos HSB-föreningen redovisas detta under övriga fordringar och i not till denna post.

### **LÅNGFRISTIGA SKULDER**

Skulder som bostadsrättsföreningen ska betala först efter ett eller flera år, till exempel fastighetslån med längre återstående bindningstid än ett år från bokslutsdagen.

#### **KORTFRISTIGA SKULDER**

Skulder som förfaller till betalning inom ett år, till exempel skatteskulder, leverantörsskulder och nästa års amorteringar samt fastighetslån som ska omförhandlas inom ett år.

## **FOND FÖR YTTRE UNDERHÅLL**

Enligt stadgama för de flesta bostadsrättsföreningar ska styrelsen upprätta underhållsplan för föreningens hus. I enlighet med denna plan, eller på annan grund enligt stadgarna, ska årliga reserveringar göras till fond för yttre underhåll. Reserveringen sker genom en omföring mellan fritt och bundet eget kapital och påverkar inte resultaträkningen. Om föreningen under året utfört planerat underhåll görs en motsatt omföring till balanserat resultat. Reservering och disposition av fonden är ett sätt att i redovisningen hantera att utgifterna för underhåll skiljer sig mycket åt mellan åren och är en del i föreningens säkerställande av medel för underhåll av föreningens tillgångar.

#### **FOND FÖR INRE UNDERHÅLL**

Stadgama reglerar om bostadsrättsföreningen ska avsätta medel till fond för inre underhåll. Fondbehållningen i årsredovisningen utvisar föreningens sammanlagda skuld för bostadsrätternas tillgodohavanden.

## **TOMTRÄTT**

En del föreningar äger inte sin mark utan har ett tomträttsavtal med kommunen. Dessa förhandlas normalt om vart tionde år, baserat på markvärdet och en ränta, och kan innebära stora kostnadsökningar om markpriserna gått upp mycket.

## **KASSAFLÖDESANALYS**

I årsredovisningen kan det mellan balansräkning och noter ingå en kassaflödesanalys. Kassaflödesanalys är en formaliserad uppställning av föreningens in- och utbetalningar under året.

#### **LIKVIDITET**

Bostadsrättsföreningens förmåga att betala sina kortfristiga skulder. Likviditeten erhålls genom att jämföra bostadsrättsföreningens likvida tillgångar med dess kortfristiga skulder. Är de likvida tillgångarna större än de kortfristiga skulderna, är likviditeten god.

#### **SLUTLIGEN**

En årsredovisning beskriver historien men egentligen är framtiden viktigare. Vilka utbetalningar står föreningen inför i form av reparationer och utbyten? Har föreningen en kassa och ett sparande som ger jämna årsavgifter framöver? Uppdaterade underhållsplaner samt flerårsprognoser för att kunna svara på ovanstående är viktiga. Fråga gärna styrelsen om detta även om det inte star något i årsredovisningen.